# SPOTLIGHT REPORT

## **Your Online Fingerprint**

**Issue 5**

*You may want to think twice about that trail of digital breadcrumbs you're leaving behind…*

#### **What is it?**

Your online attribution, or fingerprint, is the combination of technical indicators and behavioral patterns associated with your activities online. Technical indicators are things like IP addresses, cookies, and browser configurations, which are viewable by websites you visit. Technical measurements are easy for adversaries to monitor, but can be managed with secure managed attribution platforms. Behavioral patterns comprise your digital pattern of life: the websites you visit, how frequently you visit them, the times of day you are active online, and the kinds of searches you run. These are more difficult for adversaries to collect and analyze, but can also be more difficult and time consuming for you to convincingly control.

#### **So What?**

Left unmanaged, your online fingerprint allows adversaries to trace your activities over time, differentiate your accounts from typical users, or even attribute activities directly to your organization—putting you and those around you in harm's way.

Consider a few examples:

- **You access an adversary's website with your real IP address**. You've now revealed your approximate location and organization to anyone who's looking.
- **You access a website using an IP address that geolocates to Germany, but your browser reports a US time zone**. This not only indicates that you are in the US, but also that you are also trying to obfuscate your location.
- **You are operating a social media profile that presents itself as based in Singapore, but only posts online between 9-5pm, Monday to Friday in Eastern Standard Time**—a not-so-subtle indication that you are not truly in Singapore.

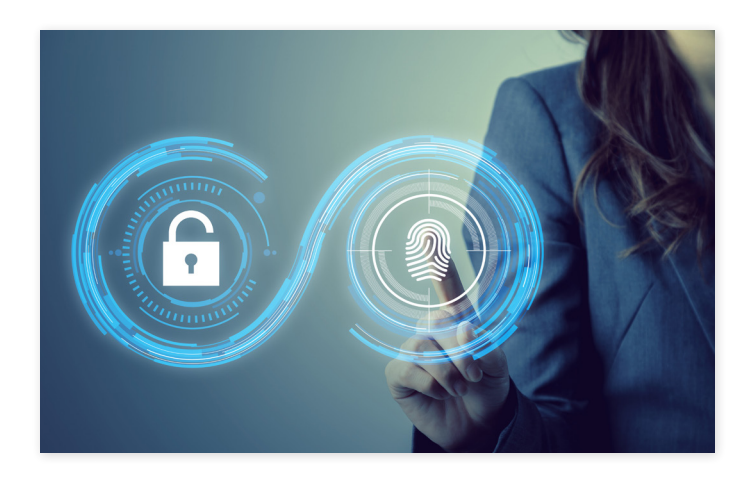

### **Now What?**

Perhaps you can relate to some of the scenarios mentioned above. If you or someone you know is struggling to manage their online fingerprint, you may want to address the technical and behavioral information you're revealing about yourself.

Identifying your adversary, or who may impose scrutiny on your activity, is also an important consideration. Is your adversary an internet service provider? A website administrator? Maybe a social media user or even the platform itself? Whatever your answer, there may be times when you need to hide your fingerprint altogether, and other cases in which you purposefully create a misleading one. Either way, you'll want to choose the right tool to control those digital breadcrumbs, position the mission for success, and protect your personal safety.

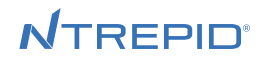

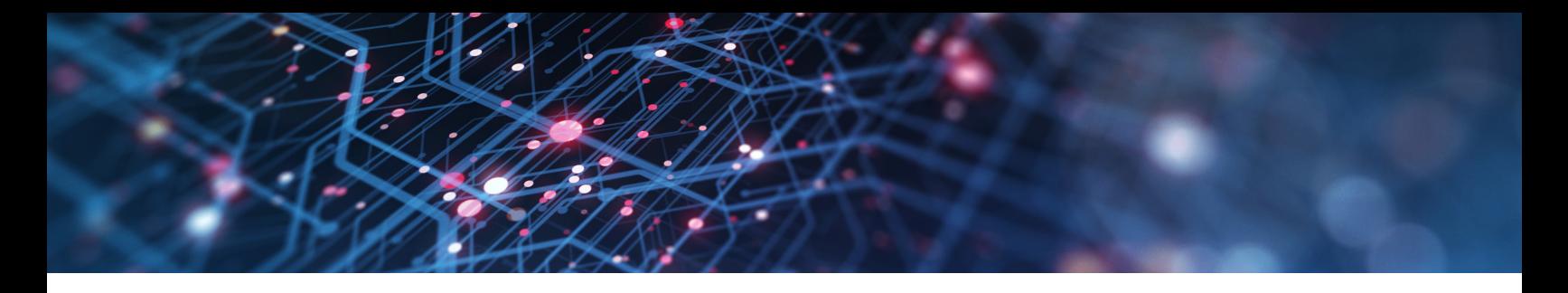

Interested in learning more about the technical elements behind your online fingerprint? Take a look at these components, and keep in mind how they may make you vulnerable to adversaries when combined with your unique browsing behavior.

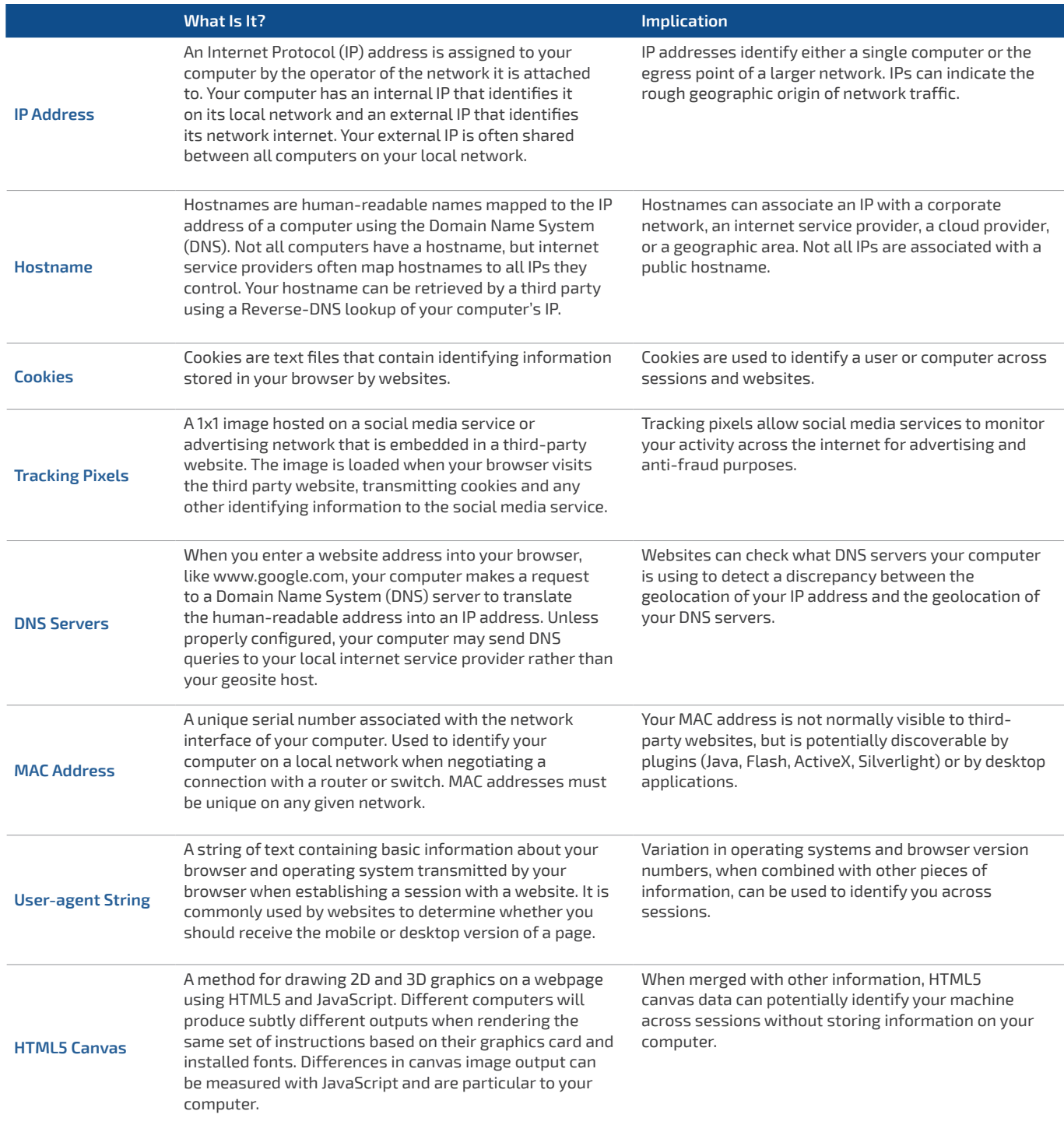

*Ntrepid's Spotlight Reports are a series of research articles that examine emerging social media platforms and trends of interest to online analysts and operators.*

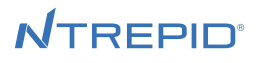